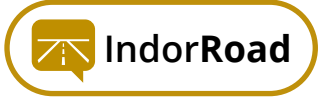

## **ПРОГРАММА ОБУЧЕНИЯ**

## **ПАСПОРТИЗАЦИЯ И ДИАГНОСТИКА С ГИС IndorRoad**

## **НАЧАЛО РАБОТЫ**<br>• Создание ново<br>• Запуск системь

- Создание новой базы данных
- Запуск системы и подключение к БД
- Главное окно системы. Выбор рабочих данных. Рабочие наборы
- Основы работы с картой
- Слои карты. Визуализация данных

## **02 ПОЛУЧЕНИЕ ИНФОРМАЦИИ ПО ОБЪЕКТАМ**

- Просмотр карточек объектов. Табличный просмотр данных
- Поиск объектов по критериям, использование запросов
- Использование сложных запросов
- Просмотр видеорядов
- Работа с продольным и поперечными профилями дороги
- Диагностика. Планирование работ
- Участки проведения работ. Отслеживание гарантийных обязательств

# ВВОД ДАННЫХ В ГИС<br>• Подключение карт<br>• Создание закладок

- Подключение карт
- Создание закладок
- Создание осей автомобильной дороги
- Создание логических участков дороги
- Создание участков дороги
- Создание искусственных дорожных сооружений
- Создание элементов инженерного обустройства
- Создание объектов придорожной полосы

# **04**

### **ВВОД ДАННЫХ В ГИС ДЛЯ ГОРОДСКОЙ УЛИЧНО-ДОРОЖНОЙ СЕТИ**

- Импорт GPS-координат оси дороги
- Редактирование и проверка полилиний осей дороги
- Создание автомобильной дороги в базе данных
- Конвертация полилиний в проектную ось дороги и в ось развязки
- Создание дорожных объектов

### **ЗАГРУЗКА И РЕДАКТИРОВАНИЕ ВИДЕОРЯДОВ**

**НОВОЕ**

**НОВОЕ**

- Загрузка видеорядов с различных дорожных лабораторий
- Загрузка и конвертация видео 360° (\*.mov, \*.mp4, \*.mkv, \*.avi)
- Редактирование видеорядов

**05**

## **06 ВВОД ДАННЫХ В ГИС: ДИАГНОСТИКА И РАБОТЫ**

- Импорт данных из RDT-line
- Импорт данных из других дорожных лабораторий **НОВОЕ**
- Внесение данных диагностики
- Формирование планов дорожно-ремонтных работ **НОВОЕ**
- Ранжирование по методике РОСДОРНИИ
- Внесение работ и гарантийных обязательств

### **07 ФОРМИРОВАНИЕ ОТЧЁТНОЙ ДОКУМЕНТАЦИИ**

- Стандартные отчёты и ведомости
- Формирование паспорта автомобильной дороги
- Формирование линейного графика
- Выгрузка данных в СКДФ
- Печать и экспорт карты. Работа с альбомами

**НОВОЕ**

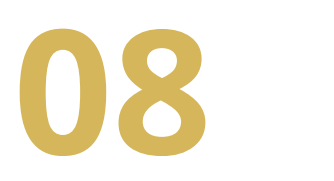

## **ОБМЕН ДАННЫМИ**

• Обмен данными с другими программными продуктами